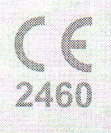

# IRIS RETRACTORS

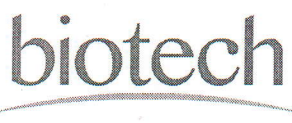

VISIONCARE

www.biotechhealthcare.com

LENSES GRUP S.R.L

The

## **IRIS RETRACTORS**

#### Composition:

Packaging:

The Iris retractor consists of a flexible hook made of bright blue polypropylene monofilament which reduces iris trauma and adjustable silicone stopper which provides superior grip and allows adjustment of pupil size.

Each storage case contains 5 disposable iris retractors. Typically, four(4) iris retractors are required to obtain adequate iris dilataion. It is supplied sterile(ethylene oxide sterilized).

#### Description:

The flexible Iris Retractor enables the mechanical dilation of the pupil where dilation can not be achieved pharmacologically. It is a simple, safe & fast alternative to reduce the surgical time. The flexible Iris Retractor stretches and retains the iris for maximum visibility during surgical procedures like phacoemulsification, retina & vitreous surgery. It can be safely used in aphakic, pseudophakic and phakic eyes.

#### Directions for use:

- 1. Remove the storage case from package and carefully remove Iris retractors.
- 2. Make four small and self-sealing incisions, equidistance from each other and as close as possible to the limbus using 0.5 mm wide spatula shaped knife.
- 3. Insert the hooked end of the retractor into the incision and move the hook over the Iris. Retracting the device dilates the pupil. When all four retractors are in place, the pupil is enlarged as a square. The dilation is maintained by the silicone stoppers at the incision site. The tension of the hook is adjusted by sliding the silicone stopper along the shaft of the retractor.
- 4. Removal: Slip off the silicone stoppers. Unlock the retractor from the iris, Slowly, withdraw the retractor from the eye. The hooked end will straigten and slip through the self-sealing incision.

### Precautions and warning:

- 1. Do not use any of the components if the sterile package is damaged.
- 2. The Iris Retractor is a sterile single use device. It must not be reused and resterilized by any method.
- 3. This device must be used only by qualified and trained physicians.
- 4. Do not use after expiry date mentioned on the package label.

BIOTECH VISION CARE PVT LTD | Block I, Abhishree Corporate Park, Opp. Swagat Bunolow BRTS Stop Bopal - Ambli Road, Ahmedobad - 380 058 Gujarat India. | Tel: +91 79 66823000

hiotech

VISION CADI

FNSFS GRU